## **Übungsblatt 7 (Bonusblatt) – Multimediaprogrammierung**

**Achtung**: Zur Lösung dieser Übungsaufgabe dürfen ausschließlich die Module verwendet werden, die mit der Standardinstallation von Python 2.5.4 und Pygame 1.8.1 kommen. Abgaben, die zusätzliche Module enthalten oder nicht in Python 2.5.4 geschrieben sind erhalten automatisch null Punkte.

## **Aufgabe 1.: Ein voll funktionsfähiger MP3 Player (10 Punkte)**

Arbeiten Sie für diese Aufgabe bitte mit Ihrer Lösung von Übungsblatt 2 (Coverflow). Natürlich können Sie auch mit der Lösung von der Webseite arbeiten.

In dieser Aufgabe soll der Coverflow aus Übungsblatt 2 so erweitert werden, dass er nun tatsächlich als MP3 Player genutzt werden kann. D.h. er soll nicht nur zwischen Liedern navigieren können sondern diese auch tatsächlich abspielen, pausieren, etc.

Der MP3 Player soll folgende Funktionalitäten unterstützen, welche auch in Abbildung 1 skizziert sind:

- a) Drückt man den Startknopf (a.), dann wird das aktuell ausgewählte Lied abgespielt. Gleichzeitig wird der Startknopf ausgeblendet und der Knopf für Pause (e.) eingeblendet. War die Anwendung pausiert, dann wird das zuvor abgespielte Lied an derselben Stelle weiter abgespielt.
- b) Wird der Knopf für Pause (e.) gedrückt hält das abgespielte Stück an und der Startknopf (a.) wird wieder angezeigt.
- c) Der Stoppknopf (b.) sorgt dafür, dass das aktuell abgespielte Lied anhält (der Startknopf (a.) wird wieder angezeigt). Bei erneutem Druck auf Knopf a. wird das aktuelle Lied wieder von vorne angefangen.
- d) Der Knopf Vorspuhlen (c.) hat die gleiche Funktionalität wie das Drücken der Taste rechts. D.h. es wird das nächste Lied in der Liste ausgewählt. Zusätzlich wird dieses sofort gespielt, allerdings nur dann, wenn sich der Player im Abspielmodus befindet.
- e) Der Knopf Zurückspuhlen (d.) hat die gleiche Funktionalität wie Knopf c. Allerdings springt er zum vorherigen Lied in der Liste und spielt dieses ab, wenn sich die Anwendung im Abspielmodus befindet. Läuft gerade ein Lied und sind in diesem mehr als 10 Sekunden vergangen, dann wird dieses Lied neu gestartet.
- f) Der MP3 Player bietet außerdem ein Kontrollelement (f.), um die Lautstärke des abgespielten Liedes zu manipulieren.

Die Art der Visualisierung der Kontrollelemente ist Ihnen frei überlassen.

Lesen Sie die gesamte API zu pygame.music (http://www.pygame.org/docs/ref/music.html) durch, **bevor** Sie mit der Implementierung beginnen. Diese beinhaltet alle nötigen Funktionalitäten.

Erstellen Sie in Ihrer Abgabe einen Ordner "aufgabe1", der die Lösung zu dieser Aufgabe enthält.

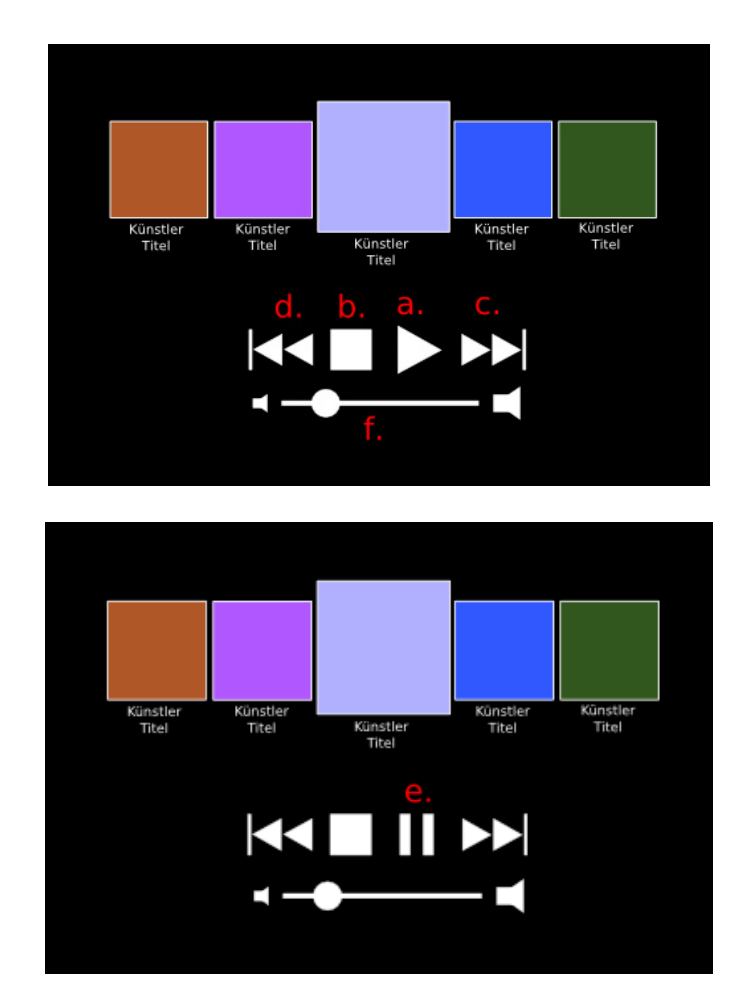

**Abbildung 1: Beispiel für einen MP3-Player. Zustand wenn keine Musik spielt (oben) und wenn die Musik läuft (unten).** 

## **Abgabe**

Bitte geben Sie Ihre Lösung als ZIP-Datei bis zum 22.06.2009 10:00 Uhr im UniWorx Portal (http://www.pst.ifi.lmu.de/uniworx) ab. Dieses Übungsblatt (Bonusblatt) kann abgegeben werden um ein bis zu diesem Zeitpunkt nicht bestandenes Übungsblatt auszugleichen. Zukünftige Blätter können damit **nicht** ausgeglichen werden.